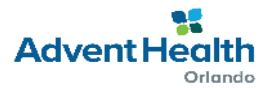

## **RESEARCH SERVICES ACCOUNT NOTIFICATION FORM**

## DEPARTMENT INFORMATION **Department Name Contact Person Contact Number** *Fill out once as this information will be the same throughout communication.*

## STUDY INFORMATION

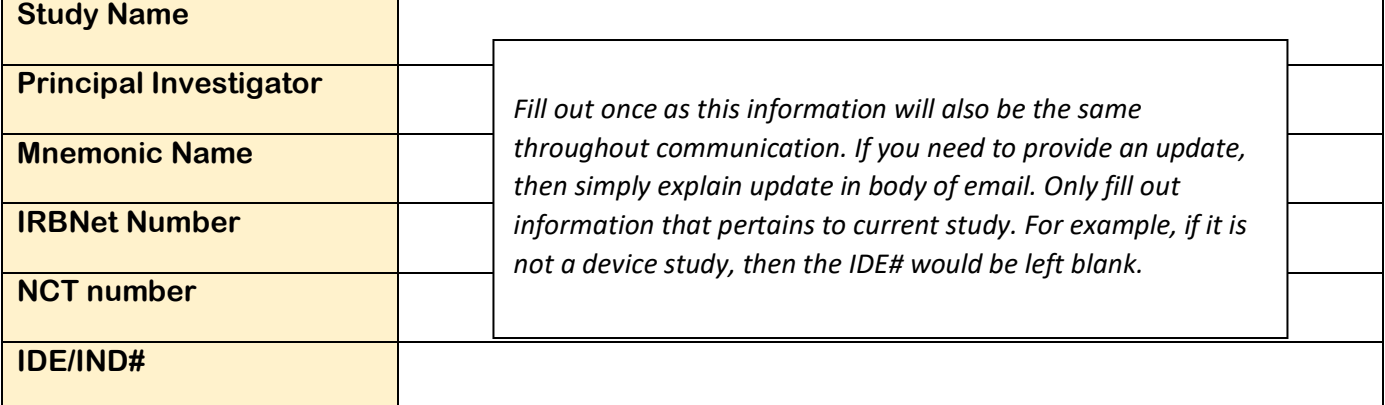

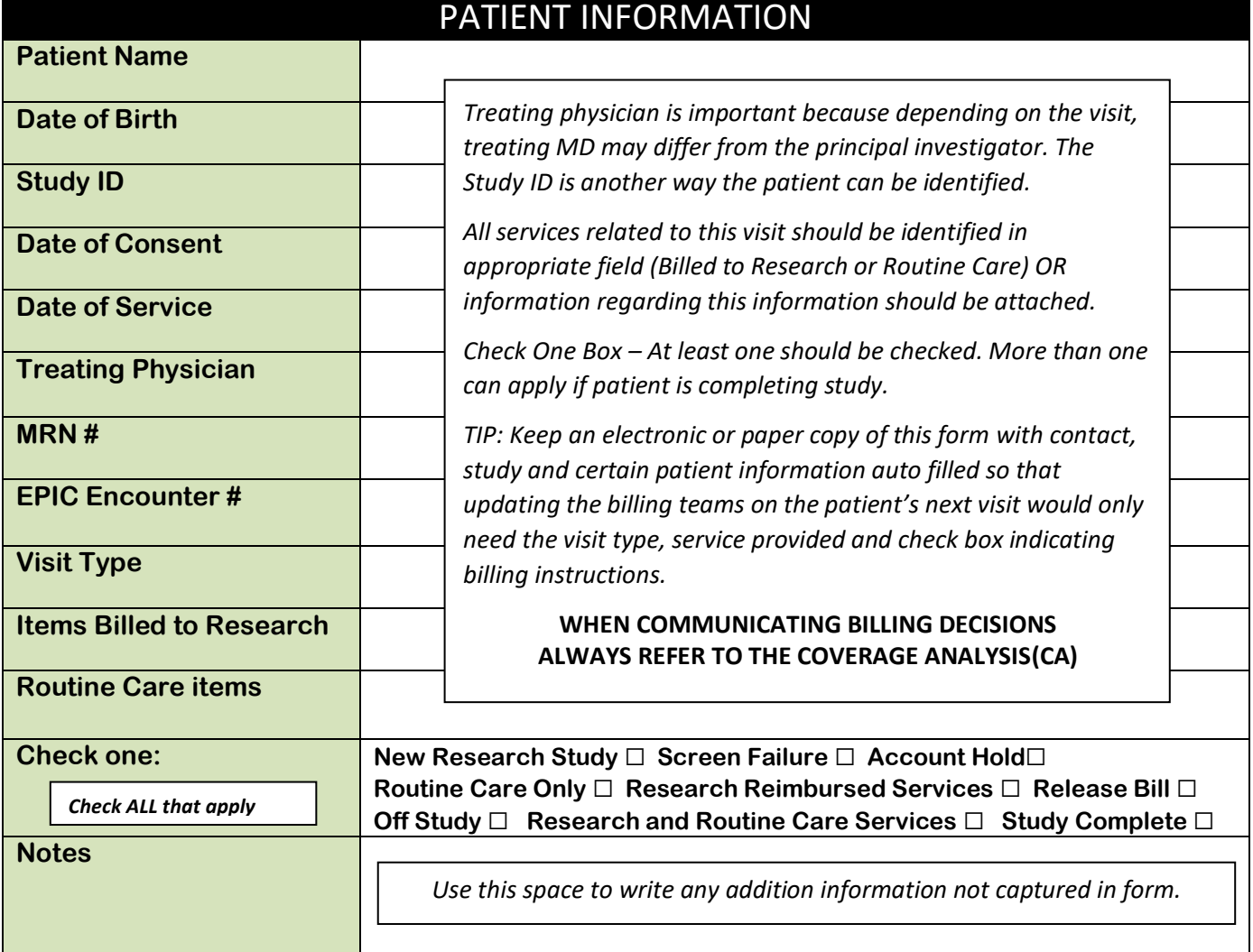